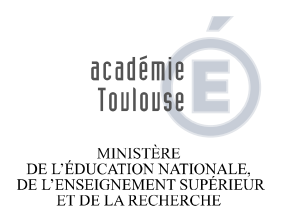

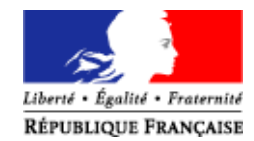

Toulouse, le 10 mars 2015

La rectrice de l'Académie de Toulouse Chancelière des Universités

à

Mesdames et Messieurs les Chefs d'établissement

Mesdames et Messieurs les Directeurs académiques des Services de l'Education Nationale

Monsieur le Directeur du CRDP Midi – Pyrénées

Monsieur le Directeur du CNED

Dossier suivi par

**Rectorat** 

**Enseignant**

**Direction du Personnel** 

Stéphanie GENTET 05 61 17 74 25

> Fax 05 36 25 74 65

stephanie.gentet@actoulouse.fr

> **75 rue Saint Roch 31400 Toulouse**

**Objet : Tableau d'avancement à la hors classe des Professeurs certifiés, Professeurs de lycée professionnel, Professeurs d'éducation physique et sportive et Conseillers Principaux d'Education**

**Référence : Note de service n° 2014-171 du 16 décembre 2014 BO n°1 du 1 er janvier 2015** 

**P.J. : annexe 1 : barème des professeurs certifiés annexe 2 : barème des professeurs d'EPS annexe 3 : barème des PLP annexe 4 : barème des CPE** 

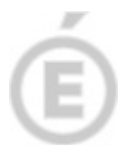

# **ORIENTATIONS DE LA CAMPAGNE 2015**

**2/11** 

# **LES ORIENTATIONS NATIONALES**

Conformément aux orientations générales précisées dans la note de service citée en référence, je vous rappelle que la présente campagne doit satisfaire et combiner les exigences ci-après mentionnées :

- Respecter le principe statutaire de l'appréciation des mérites fondée sur un examen approfondi de la valeur professionnelle et des acquis de l'expérience
- Valoriser l'engagement professionnel durable dans le cadre de l'éducation prioritaire, conformément à sa nouvelle cartographie
- **Reconnaître en priorité les mérites incontestés des personnels les plus expérimentés ayant atteint l'échelon le plus élevé de la classe normale**

# **LES ORIENTATIONS ACADEMIQUES**

- Conforter le **critère de la valeur professionnelle** par une valorisation de la notation et **une appréciation du recteur fournie à l'aide des regards croisés des corps d'inspection et des chefs d'établissement** portant sur le niveau et la qualité de l'investissement professionnel
- **Valoriser l'expérience professionnelle** dès lors que l'ancienneté de carrière est acquise au bénéfice d'un avancement au choix
- Etre attentif dans l'analyse des dossiers tant aux conditions d'exercice et aux fonctions occupées qu'aux qualifications et compétences acquises soit, d'une manière générale, à **la richesse du parcours professionnel**

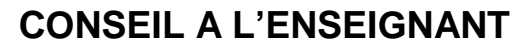

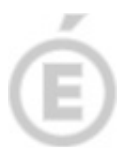

**3/11** 

Si tous les agents remplissant les conditions statutaires doivent voir leur dossier examiné et être ainsi classés dans le tableau d'avancement, **j'attire votre attention sur le fait qu'il est très important de prendre connaissance de votre dossier et de l'enrichir**.

Concrètement, il vous est demandé de remplir la rubrique « curriculum vitae » afin de faire connaître la diversité de votre parcours, votre formation, vos activités personnelles et professionnelles qui donneront un éclairage d'ensemble de votre carrière lors de l'instruction de votre dossier par les autorités compétentes.

En permettant à l'Institution de mieux connaître les compétences capitalisées par ses agents, cette démarche dépasse le cadre de cette opération et s'inscrit également dans une perspective plus globale d'une gestion des ressources humaines plus attentive à l'adéquation entre les besoins du service public et les attentes des personnels.

# **LES ENSEIGNANTS CONCERNES**

Sont promouvables :

- les professeurs certifiés
- les professeurs d'EPS
- les professeurs de lycée professionnel
- les CPE
- ayant atteint le **7 ème échelon** de la classe normale au **31 août 2015**.
- titulaires dans leur corps et stagiaires dans un autre corps
- en position d'activité dans un établissement du second degré ou mis à disposition d'une autre administration ou d'un organisme
- en position de détachement ou affecté en Nouvelle Calédonie, à Mayotte, Wallis et Futuna, Saint Pierre et Miquelon, ou mis à disposition de la Polynésie Française.

Il est rappelé que les dossiers des agents affectés en février 2015 en Nouvelle Calédonie et à Wallis et Futuna seront examinés par l'Académie de Toulouse.

# **MODALITES RETENUES DANS L'ACADEMIE DE TOULOUSE**

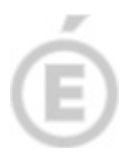

**4/11** 

L'Académie de Toulouse, dans le cadre des orientations générales de la note de service ministérielle, a retenu les critères suivants pour l'appréciation de la valeur professionnelle :

# **LA NOTATION**

## **Pour les professeurs certifiés, PLP et professeurs d'EPS :**

Note pédagogique sur 60 + note administrative sur 40, appréciées au 31 août 2014 pour les enseignants affectés dans le Second Degré.

Note administrative sur 100 appréciée au 31 août 2014 pour les enseignants affectés dans le Supérieur.

NB : en cas d'absence de note pédagogique ou si celle-ci date de plus de 5 ans, la note moyenne de l'échelon sera prise en compte si elle est plus favorable.

### **Pour les CPE :**

Note administrative sur 20 multipliée par 5.

## **LE PARCOURS DE CARRIERE**

Cet élément doit permettre au recteur de reconnaître les mérites des personnels les plus expérimentés au regard de l'ancienneté de carrière acquise notamment par le mode d'accès aux 11ème et au 10ème échelons.

Il s'agit ainsi de valoriser les agents dont les mérites ne peuvent plus être reconnus qu'à l'occasion d'une promotion de grade.

## **LA VALEUR ET L'INVESTISSEMENT PROFESSIONNELS**

L'investissement de chaque enseignant est déterminé par l'examen du parcours professionnel et apprécié par le recteur à l'aide des avis croisés du corps d'inspection et des personnels de direction.

# **ELEMENTS DE G.R.H. ACADEMIQUES**

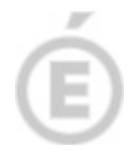

**5/11** 

L'exercice de fonctions spécifiques et les affectations particulières peuvent donner droit à différentes bonifications, **modulables en fonction du corps d'appartenance.** 

Il s'agit principalement de la fonction spécifique de chef de travaux, de l'affectation actuelle en établissements REP+, en établissements REP et/ou relevant de la politique de la ville et de l'affectation ancienne en établissements relevant de l'éducation prioritaire.

**Les conditions d'attribution de ces bonifications sont détaillées dans les annexes** (barème corps par corps).

Les bonifications pour affectation actuelle et pour affectation ancienne en établissements relevant de l'éducation prioritaire ne sont pas cumulables entre elles.

## **ATTENTION :**

# **LES AFFECTATIONS ANCIENNES DOIVENT IMPERATIVEMENT ETRE JUSTIFIEES PAR L'ENVOI DE DOCUMENTS PAPIER :**

- feuille de salaire pour toute affectation ayant donné lieu à perception d'indemnité particulière (403 ZEP, 1671 ECLAIR ou NBI Ville)
- arrêté d'affectation et attestation du label de l'établissement pour toute affectation n'ayant pas donné lieu à perception d'indemnité

**Ces pièces sont à fournir par vos soins au bureau DPE1, à l'attention Stéphanie Gentet, avant l'ouverture du serveur SIAP gestionnaire, soit avant le vendredi 5 mai 2015, délai de rigueur.** 

**En l'absence de ce justificatif papier, cette bonification ne sera pas accordée.** 

# **LE SERVEUR SIAP ENSEIGNANT**

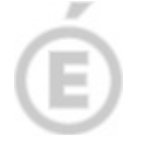

Ce serveur sera ouvert du :

# **Mercredi 11 mars au dimanche 22 mars 2015 inclus**

**6/11**  Ces dates étant impératives, aucun dossier ne pourra être complété après la date de fermeture du serveur.

## Accès au serveur :

- **1.** connexion sur le site académique : **http://www.ac-toulouse.fr**
- **2.** dans la rubrique « **Professionnels** », descendre jusqu'à **Outils et services** puis cliquer sur **IPROF**,
- **3.** le compte utilisateur est renseigné par la saisie de l'initiale du prénom suivie des lettres du nom,
- **4.** le mot de passe est celui utilisé pour la messagerie académique ou, à défaut, le NUMEM
- **5.** cliquer sur « Valider » ; si l'accès ne se réalise pas, cliquer alors en bas de page sur « la page d'information » pour accéder à l'assistance.
- **6.** pour vérifier votre dossier et compléter votre CV : cliquer sur l'onglet **« Les services »**  Accéder à la campagne tableau d'avancement- hors classe- « corps »-2015-2016

et cliquer sur OK.

## **Aucune autre procédure n'est requise (pas de validation nécessaire).**

# **ATTENTION :**

**L'enseignant aura la possibilité de modifier son dossier jusqu'au terme de la constitution des dossiers c'est-à-dire jusqu'à la fermeture du serveur.** 

**Une fois la période de constitution des dossiers terminée, seule l'option « consulter votre dossier » sera ouverte.** 

# **RAPPEL :**

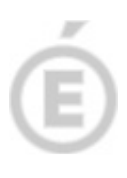

**7/11** 

**Lorsque les opérations d'évaluation des dossiers par les chefs d'établissement et les corps d'inspection seront terminées, ces 2 avis apparaîtront dans chaque dossier enseignant.** 

**Ainsi, ces avis seront consultables par chaque enseignant au moins 15 jours avant la tenue de la CAPA en rappelant le dossier en cliquant sur « Consulter votre dossier » et en allant sur l'onglet « synthèse ».** 

**A l'issue des différentes CAPA, les enseignants pourront prendre connaissance des résultats sur I – PROF.** 

Les dates prévisionnelles (sous toutes réserves) sont les suivantes :

- CAPA CPE : jeudi 4 juin 2015
- CAPA PLP : vendredi 5 juin 2015
- CAPA Professeurs d'EPS : mardi 9 juin 2015
- CAPA Professeurs certifiés : mercredi 10 juin 2015

# **LE SERVEUR SIAP CHEF D'ETABLISSEMENT**

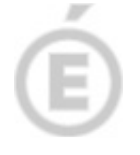

**8/11** 

Ce serveur sera ouvert **pour tous les corps** du :

# **Lundi 23 mars au lundi 4 mai 2015 inclus**

**Ces dates étant impératives, aucun avis ne sera retenu s'il est donné hors délai ou s'il est donné sur un autre support que l'application I-Prof.** 

Ce serveur est destiné à permettre aux chefs d'établissement concernés d'**apprécier les dossiers des enseignants** de leur établissement.

## Accès au serveur :

1. En se connectant à l'adresse suivante :

**http://iprofetab.in.ac-toulouse.fr/iprof/**

2. Avec pour identifiant :

**le code d'accès et le mot de passe utilisés habituellement pour leur messagerie personnelle**

3. Ils devront ensuite sélectionner le profil : **« chef d'établissement »**

**Attention : tous les personnels remplissant les conditions statutaires et figurant donc dans la liste qui apparaîtra sur l'écran de chaque chef d'établissement doivent être évalués, qu'ils se soient connectés ou non.** 

## **Appréciation des dossiers :**

Les chefs d'établissement pourront, en cliquant sur le nom de chaque enseignant, consulter en ligne le dossier établi. Ils devront ensuite, en cliquant sur l'onglet « **avis du chef d'établissement »**, donner leur avis sur l'investissement professionnel de l'enseignant en sélectionnant parmi les 5 items proposés celui qui leur paraît le mieux correspondre à la manière de servir de l'enseignant.

**S'il est évident que l'avis « implication exceptionnelle » ne doit être réservé qu'aux enseignants dont les mérites vous paraissent particulièrement remarquables, je vous rappelle que celui-ci n'est toutefois pas limité en nombre.** 

Les chefs d'établissement pourront compléter cet avis par un commentaire littéral développé dans la zone réservée à cet effet.

**Ce commentaire devra nécessairement apparaître en cas d'avis « implication faible » et « implication exceptionnelle » au vu des critères énoncés ci-dessous :** 

# **Explicitations des critères de l'investissement professionnel**

m

**9/11** 

Les critères permettant aux corps d'inspection et aux chefs d'établissement d'apprécier l'investissement professionnel des enseignants dans le cadre des promotions prennent appui sur la circulaire relative à la mission des professeurs (circulaire n° 97-123 du 23-5-1997).

Ces critères sont répartis selon trois niveaux d'investissement :

- au niveau de la classe,
- au niveau de l'établissement,
- au niveau académique et/ou national.

## **1. AU NIVEAU DE LA CLASSE**

## **1.1. Connaître sa discipline**

Maîtrise des contenus d'enseignement et réflexion globale sur la discipline dans ses dimensions scientifiques, sociales, culturelles et professionnelles.

Mise en œuvre de démarches didactiques et pédagogiques adaptées à l'hétérogénéité des publics et des classes.

Développement du travail en coopération avec d'autres disciplines dans l'objectif de renforcer la cohérence dans les différents apprentissages.

Ouverture et réflexion concernant les réactualisations pédagogiques et les pratiques innovantes.

### **1.2. Savoir construire des situations d'enseignement et d'apprentissage**

Vigilance concernant la cohérence entre les séquences d'enseignement et le projet pédagogique, dans le respect des programmes et des référentiels.

Dans son rapport aux savoirs, l'enseignant sait :

- fixer des objectifs ;
- déterminer les étapes nécessaires à une acquisition progressive ;
- analyser et évaluer les facteurs de réussite ou d'obstacle à l'appropriation des
- savoirs ;
- utiliser les outils et les supports adéquats.

Dans son rapport aux élèves, l'enseignant sait :

- expliciter clairement les objectifs fixés ;

- exposer la démarche utilisée ;

 - concevoir, mettre en œuvre et analyser les résultats d'une évaluation et les effets d'une remédiation.

Dans son rapport à l'équipe pédagogique, l'enseignant sait :

- confronter ses pratiques ;
- échanger sur les diverses expériences ;
- faire évoluer ses pratiques.

### **1.3. Savoir conduire la classe**

Capacité à créer dans sa classe des conditions favorables à la réussite scolaire à travers :

- l'occupation fonctionnelle de l'espace et gestion rationnelle du temps ;

- l'usage de sa voix et ses gestes dans une perspective d'affirmation ;

- la stimulation de la créativité, de la réflexion ;

- le développement de l'autonomie des élèves ;

 - l'adaptation des modalités de communication et d'intervention en fonction des activités proposées des divers aléas (organisationnels, techniques et humains) ;

L'affirmation de son autorité qu'il exerce avec équité.

# **2. AU NIVEAU DE L'ETABLISSEMENT**

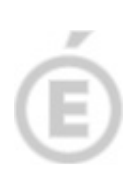

**10/11** 

différentes dimensions : information, conseil, collaboration, soutien, expertise.

Connaissance de la communauté scolaire et du rôle de ses acteurs dans les

Implication dans l'élaboration du projet d'établissement et dans les différentes étapes de sa mise en œuvre.

Contribution à l'ouverture de son établissement à son environnement économique, social et culturel.

Implication dans les actions pluridisciplinaires.

Contribution au respect des règles générales de sécurité dans l'établissement.

Implication dans le rôle de professeur principal.

Contribution au dialogue avec les familles, information, conseil dans l'élaboration du projet d'orientation.

### **3. AU NIVEAU ACADEMIQUE ET/OU NATIONAL**

#### **3.1. Compétences acquises par des formations spécifiques**

Engagement dans des actions de formation, d'auto-formation, stages longs ou stage de reconversion, Bi-admissibilité à l'agrégation, TICE, Langue étrangère,

Français langue étrangère, …

#### **3.2. Activités professionnelles spécifiques**

### **3.2.1. Dans le domaine du conseil et de la formation**

Formateur Conseil pédagogique, tutorat Ouverture à d'autres publics : classes européennes, formation continue, autres niveaux de formation

### **3.2.2. Dans le domaine de l'animation d'équipes**

Coordonnateur ou acteur de projet de bassin, projet académique,…

#### **3.2.3. Dans le domaine de l'animation disciplinaire**

Membre de jury d'examen Sujets d'examen Coordonnateur d'examens Production de ressources pédagogiques Appui au corps d'inspection, chargé de mission d'inspection Contribution à l'ouverture de son établissement à son environnement scolaire de proximité (liaisons inter cycles, …)

#### **3.2.4. Dans le domaine de missions nationales**

Membre de CPC, de GTD, … Membre de jury de concours Sujets de concours

**3.2.5. Travaux de recherche et publications** 

**En effet, un enseignant attributaire d'un avis « faible » ne sera pas, a priori, proposé à la promotion, après analyse de sa situation en commission, même si celui-ci détient un barème suffisant.** 

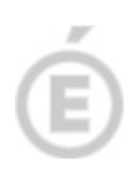

**11/11** 

**Tout avis faible sera donc naturellement motivé par des éléments d'appréciation récents (rapports d'inspection de l'année, rapports d'incident…). Il est souhaitable d'avoir un entretien préalable avec l'enseignant concerné.** 

Par ailleurs, je vous informe que **les avis modifiés défavorablement par vos soins**, **d'une campagne à l'autre et qui ne seraient pas justifiés par une dégradation de la manière de servir doivent être limités et expliqués aux intéressés**.

Je vous rappelle que les enseignants en situation particulière, notamment en congé de longue durée et/ou de longue maladie doivent être examinés au même titre que les autres enseignants.

**L'item « sans objet » doit donc être utilisé exclusivement pour ce type de personnel et dans les seuls cas où il existe une impossibilité manifeste à évaluer l'ensemble de la carrière des agents concernés (agents n'ayant jamais exercé dans votre établissement, entrant dans l'académie...). Les services académiques reconduiront systématiquement l'avis donné précédemment si l'agent a été évalué au moins une fois lors des campagnes antérieures, au sein de l'académie de Toulouse.**

Les chefs d'établissement devront ensuite valider leur intervention **en cliquant sur le bouton « valider ».** 

# **LES AUTRES SERVEURS SIAP**

3 autres serveurs complètent le dispositif :

- Le serveur « SIAP Corps d'inspection » qui permettra la consultation des dossiers par discipline et l'évaluation des compétences spécifiques des agents par chaque Inspecteur Pédagogique.
- Le serveur « SIAP Gestionnaire » qui permettra l'instruction de l'ensemble des dossiers ainsi que l'établissement proprement dit du tableau d'avancement.
- Le serveur « SIAP Commissaire Paritaire » qui permettra, 8 jours francs avant la CAPA la consultation par l'ensemble des commissaires paritaires de tous les dossiers des promouvables ainsi que des propositions de promotions de Monsieur le Recteur.

Je vous remercie pour votre implication pour cette opération de gestion dont je sais que vous en mesurez l'enjeu en termes de gestion des ressources humaines.

> Pour la Rectrice et par délégation, Le Secrétaire général de l'académie,

Jean PIERRE